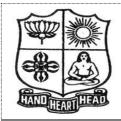

| DEFINITION OF COMMENCE (COMMENCE) |            |                   |             |            |    |  |
|-----------------------------------|------------|-------------------|-------------|------------|----|--|
| Course Code:                      | 11CT11     | Programme:        | B.Com. [CA] | CIA:       | II |  |
| Date:                             | 22.11.2021 | Major:            | B.Com. [CA] | Semester:  | I  |  |
| Duration:                         | 2 Hours    | Year:             | I           | Max.Marks: | 50 |  |
| Course Title:                     | FINANCIAL  | <b>ACCOUNTING</b> | - I         |            |    |  |

|          | SECTION – A (Remembering)                                                                       |                 |
|----------|-------------------------------------------------------------------------------------------------|-----------------|
| Answer 2 | ALL the Questions: $(10 \times 1 = 10 \text{ M})$                                               | (arks)          |
| 1        | Under diminishing balance method, depreciation is calculated on                                 | CO <sub>3</sub> |
|          | a) Original cost b) Written down value                                                          |                 |
|          | c) The Scrap value d) Annuity method                                                            |                 |
| 2        | The profit on depreciation policy is transferred to                                             | CO <sub>3</sub> |
|          | a) Depreciation fund A/c b) Assets                                                              |                 |
|          | c) P & L A/c d) Trading A/c                                                                     | 000             |
| 3        | Due date of a bill payable one month after sight should be computed                             | CO <sub>3</sub> |
|          | a) From the date of transaction b) From the date of drawing the bill                            |                 |
| 4        | c) From the date of acceptance of the bill d) From the month of transaction                     | CO2             |
| 4 (      | Closing Stock is recorded in                                                                    | CO <sub>3</sub> |
|          | a) Balance Sheet only b) P&L A/c c) Palance Sheet and Trading A/a d) Trial Palance              |                 |
| 5        | c) Balance Sheet and Trading A/c d) Trial Balance                                               | CO4             |
| 5        | Assets convertible into cash easily are:  a) Floating assets b) Current assets                  | CO4             |
|          | c) Fixed assets d) Liquid assets                                                                |                 |
| 6        | The following is one of the current assets:                                                     | CO4             |
| U        | a) Building b) Furniture                                                                        | CO4             |
|          | c) Debtors d) Creditors                                                                         |                 |
| 7        | Receipts and payments A/c is a                                                                  | CO4             |
| , ,      | a) Real A/c b) Nominal A/c                                                                      |                 |
|          | c) Personal A/c d) Both a and b                                                                 |                 |
| 8 ]      | Income and expenditure A/c reveals                                                              | CO <sub>5</sub> |
|          | a) Cash in hand b) Surplus or deficiency                                                        |                 |
|          | c) Capital d) Inefficiency                                                                      |                 |
| 9 ]      | Receipts and payments A/c is prepared by                                                        | CO <sub>5</sub> |
|          | a) Trading concerns b) Manufacturing concerns                                                   |                 |
|          | c) Non-trading concerns d) Trial balance                                                        |                 |
| 10       | Expenditure incurred as advertising is a                                                        | CO <sub>5</sub> |
|          | a) Capital expenditure b) Revenue expenditure                                                   |                 |
|          | c) Wasteful expenditure d) Capital nature                                                       |                 |
|          | SECTION – B (Remembering)                                                                       |                 |
|          | any FIVE Questions: $(5 \times 2 = 10 \text{ M})$                                               | -               |
|          | What is Straightline method?                                                                    | CO3             |
|          | Write short note on Average due date?                                                           | CO3             |
|          | What is Prepaid Expenses?                                                                       | CO3             |
|          | What is Final Accounts? What is Income Received in Advance?                                     | CO4<br>CO4      |
|          | Write short note on Non-Trading concerns.                                                       | CO5             |
|          | What is Income and Expenditure?                                                                 | CO5             |
| 17       | SECTION – C (Understanding)                                                                     | COS             |
| Answer   | any THREE Questions: $(3 \times 6 = 18 \text{ M})$                                              | arks)           |
|          |                                                                                                 | CO3             |
|          | its installation. The firm writes off depreciation at 10% on the diminishing balance. The       |                 |
|          | books are closed on 31 <sup>st</sup> December of each year. Show the Machinery A/c for 3 years. |                 |
|          | Kumar purchased goods from Rajesh, the due dates for payment in cash being as follows           | CO <sub>4</sub> |
|          |                                                                                                 |                 |

|          | Rs.   |                            |
|----------|-------|----------------------------|
| March 15 | 1,000 | Due 18 <sup>th</sup> April |
| April 21 | 1,500 | Due 24 <sup>th</sup> May   |
| April 27 | 500   | Due 30 <sup>th</sup> June  |
| May 15   | 600   | Due 18 <sup>th</sup> July  |

Rajesh agreed to draw a bill for the total amount due on the average due date ascertain that date.

**20** Distinguish between Balance sheet and trial balance.

CO<sub>4</sub>

21 Prepare Trading Account of Raman for the year ending 31-12-2018 from the following information.

CO<sub>5</sub>

|                  | Rs.       |
|------------------|-----------|
| Opening Stock    | 80,000    |
| Purchases        | 8,60,000  |
| Freight Inward   | 52,000    |
| Wages            | 24,000    |
| Sales            | 14,40,000 |
| Purchase Returns | 10,000    |
| Sales Returns    | 3,16,000  |
| Closing Stock    | 1,00,000  |
| Import duty      | 30,000    |

22 From the following details, ascertain the amount of subscription to be credited to income and expenditure account for the year 1999.

**CO5** 

Subscription received in 1999- Rs.48,000 which includes Rs.4,000 for 1998 and Rs.8,000 for 2000. Subscription due but not received at the end of the year 1999 were Rs.20,000. Subscription received in 1998 in advance for 1999 were Rs.12000.

#### SECTION – D (Applying)

#### Answer any **ONE** Question:

(1X 12= 12 Marks)

23 The following ledger balance were extracted from the books Manokar. You are required to CO4 prepare Trading and Profit and Loss accounts and Balance sheet as on 31st March 2018

| <b>Debit Balance</b> | Rs.    | Credit Balance   | Rs.    |
|----------------------|--------|------------------|--------|
| Drawings             | 2,000  | Capital          | 10,000 |
| Purchases            | 20,800 | Sales            | 27,500 |
| Stock on 1.1.2017    | 6,900  | Creditors        | 8,100  |
| Rent                 | 1,000  | Discount         | 270    |
| Furniture            | 900    | Returns outwards | 580    |
| Machinery            | 5,000  | Bank loan        | 3,000  |
| Travelling Expenses  | 650    |                  |        |
| Bad debts            | 120    |                  |        |
| Returns inwards      | 300    |                  |        |
| carriage inwards     | 400    |                  |        |
| Wages                | 325    |                  |        |
| Salaries             | 900    |                  |        |
| Interest             | 480    |                  |        |
| Carriage outwards    | 700    |                  |        |
| Insurance            | 900    |                  |        |
| Cash in hand         | 575    |                  |        |
| debtors              | 7,500  |                  |        |
|                      | 49,450 | •                | 49,450 |

#### Adjustments:

- a) Closing stock was valued at Rs.8900
- b) Insurance prepaid Rs.250
- c) Outstanding salaries Rs.100 and Outstanding Rent Rs.200
- d) Interest on bank loan Rs.150
- e) Depreciate Machinery and Furniture by 10% each.

**CO5** 

## 24 From the following particulars, prepare Income and expenditure A/c.

|                                  | Rs       |                                 | Rs     |
|----------------------------------|----------|---------------------------------|--------|
| Fee collected, including         | 3,80,000 | Meeting expenses                | 18,000 |
| Rs.80000 on account of           |          |                                 |        |
| previous year                    |          |                                 |        |
| Fee for the year outstanding     | 1,000    | Travelling expenses             | 6,000  |
| Salary paid including Rs.3000    | 28,000   | Purchase of Books and           | 29,000 |
| on A/c of the previous year      |          | periodicals (Including Rs.19000 |        |
|                                  |          | for Purchase of Books)          |        |
| Salary outstanding at the end of | 1,000    | Rent                            | 10,000 |
| the year                         |          |                                 |        |
| Entertainment expenses           | 3,000    | Postage                         | 15,000 |
| Tournament expenses              | 12,000   | Printing and stationery         | 4,000  |
|                                  |          | Donations received              | 20,000 |

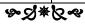

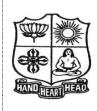

| Course Title: BUSINESS CORRESPONDENCE & OFFICE METHODS |            |            |             |             |    |  |
|--------------------------------------------------------|------------|------------|-------------|-------------|----|--|
| Duration:                                              | 2 Hours    | Year:      | I           | Max. Marks: | 50 |  |
| Date:                                                  | 23.11.2021 | Major:     | B.Com. [CA] | Semester:   | I  |  |
| Course Code:                                           | 11CT12     | Programme: | B.Com. [CA] | CIA:        | II |  |

#### SECTION - A

|        | SECTION - A                                                                                                    |                                   |
|--------|----------------------------------------------------------------------------------------------------|-----------------------------------|
| Answer |                                                                                                    | (10 X 1 = 10 Marks)               |
| 1      | The of business letter is called layout.                                                                                                    | CO1                               |
|        | (a) Body (b) Content (c) Pattern (d) All of the above                                                                                                    |                                   |
| 2      | The handshake that conveys confidence is                                                                                                    | CO1                               |
|        | (a) Limp (b) Firm (c) Loose (d) Double                                                                                                    |                                   |
| 3      | Qualities of good business letter                                                                                                    | CO2                               |
|        | (a) Interpretation of words (b) Bypass instruction (c) Correctness (d) Denotation                                                                                                    | ions                              |
| 4      | Salutation is refers to                                                                                                    | CO2                               |
|        | (a) Cheerfulness (b) Greeting (c) Reference (d) None of the above                                                                                                    | 2                                 |
| 5      | Most often the teacher – Students communication is                                                                                                    | CO2                               |
|        | (a) Spurious (b) Critical (c) Utilitarian (d) Confrontational                                                                                                    |                                   |
| 6      | The message should be drafted with AIDA principles                                                                                                    | CO2                               |
|        | (a) Attention, Interest, Desire, Action (b) Attention, Interest, Action, Desire                                                                                                    | ·e                                |
|        | (c) Interest, Action, Desire, Attention (d) None of the above                                                                                                    |                                   |
| 7      | Date format in Business letter                                                                                                    | CO2                               |
|        | (a) 3 August 2021 (b) 03/08/2021 (c) 03- 08 -2021 (d) all the ab                                                                                                    |                                   |
| 8      | Which of the following not essential characteristics of banking correspondence                                                                                                    |                                   |
|        | (a) Briefness (b) Clearness (c) Inattentiveness (d) accuracy                                                                                                    |                                   |
| 9      | How many types of bank correspondence                                                                                                    | CO3                               |
|        | (a) 2 (b) 4 (c) 3 (d) 5                                                                                                    |                                   |
| 10     | IRDA Act                                                                                                    | CO3                               |
| 10     | (a) 1998 (b) 1999 (c) 2000 (d) 1977                                                                                                    | 603                               |
|        | SECTION – B                                                                                                    |                                   |
| Answer | any FIVE Questions:                                                                                                    | (5 X 2 = 10 Marks)                |
|        | •                                                                                                    | ,                                 |
|        | Define written communication.                                                                                                    | CO1                               |
| 12     | Give the meaning of trade enquiry.                                                                                                    | CO2                               |
| 13     | What do you mean by offer & acceptance?                                                                                                    | CO2                               |
| 14     | What is confirmation order?                                                                                                    | CO2                               |
|        | What is salutation?                                                                                                    | CO2                               |
|        | Mention any five essential characteristics of banking correspondence.                                                                                                    | CO3                               |
| 17     | Give the meaning of surrender value?                                                                                                    | CO3                               |
|        | SECTION – C                                                                                                    |                                   |
|        | any THREE Questions:                                                                                                    | (3 X 6= 18 Marks)                 |
| 18     | Explain the terms used in offer and quotations.                                                                                                    | CO <sub>2</sub>                   |
| 19     | How to write a letter of enquiry?                                                                                                    | CO2                               |
| 20     | Write a circular letter announcing the fact opening a new business of your fire                                                                                                    | rm in CO2                         |
|        | Chennai                                                                                                    | ~~~                               |
| 21     | What are the kinds of marine policies?                                                                                                    | CO3                               |
| 22     | Define insurance. States the advantages of life insurance?                                                                                                    | CO3                               |
|        | SECTION – D                                                                                                    | /4 <b>3</b> 7.4 <b>6</b> 4635 5 5 |
|        | any ONE Question:                                                                                                    | (1X 12= 12 Marks)                 |
| 23     | Write an application letter for the post of an Account manager in Pothish read                                                                                                    | lymade CO1                        |
|        | garments in Madurai and enclose your Bio – data.                                                                                                    |                                   |
| 24     | A businessman writes to the local bank in order to get sanction for an overdra                                                                                                    | _                                 |
|        | to Rs. 100000/- in his favor, owing to the local festival. Draft his letter to the                                                                                                    | bank                              |
|        | \$\dagger \dagger \dagg |                                   |
|        |                                                                                                    |                                   |

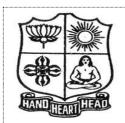

| VIVEKANANDA  | COLLEGE, | TIRUVEDAKA  | M WEST - 625234  |
|--------------|----------|-------------|------------------|
| DEPARTMENT C | F COMME  | RCE (COMPUT | ER APPLICATIONS) |

| Course Title:                                   | PROGRAMN   | IING IN C  |            |            |    |  |  |
|-------------------------------------------------|------------|------------|------------|------------|----|--|--|
| Duration:                                       | 2 Hours    | Year:      | I          | Max.Marks: | 50 |  |  |
| Date:                                           | 24.11.2021 | Major:     | B.Com [CA] | Semester:  | I  |  |  |
| Course Code:                                    | 11AT11     | Programme: | B.Com [CA] | CIA:       | II |  |  |
| DELINIBILIO COMMENCE (COMI OI EN IN I EICHIONE) |            |            |            |            |    |  |  |

| Answer    | r ALL the Questions: (10)                                                             | X 1 = 10 Marks) |
|-----------|---------------------------------------------------------------------------------------|-----------------|
| 1         | What is right way to initialize array?                                                | CO3             |
|           | A) int num[6] = $\{2, 4, 12, 5, 45, 5\}$ ; B) int n $\{\} = \{2, 4, 12, 5, 45, 5\}$ ; |                 |
|           | C) int $n\{6\} = \{2, 4, 12\};$ D) int $n(6) = \{2, 4, 12, 5, 45, 5\};$               |                 |
| 2         | An array elements are always stored in memory locations.                              | CO3             |
|           | A) Sequential B) Random C) Sequential and Random D) None of the                       | e above         |
| 3         | In C a pointer variable to an integer can be created by the declaration               | CO3             |
|           | A) int p*; B) int *p; C) int +p; D)int \$p;                                           |                 |
| 4         | A pointer variable can be                                                             | CO3             |
|           | A) Passed to a function B) Changed within a function                                  |                 |
|           | C) Returned by a function D) Can be assigned an integer value                         |                 |
| 5         | Which operator connects the structure name to its member name?                        | CO4             |
|           | A) _ B) <- C) . D) both <- and .                                                      |                 |
| 6         | The structure template ending with                                                    | CO4             |
|           | A): (colon) B) .(dot) C); (semicolon) D) & (AND)                                      |                 |
| 7         | The compile time initialization of a structure variable must havee                    | elements. CO4   |
|           | A) 6 B) 4 C) 3 D) 5                                                                   |                 |
| 8         | Which of these operators can be used to concatenate two or more String objects?       | CO5             |
|           | A) + B) += C) & D) $\parallel$                                                        |                 |
| 9         | Which of the following are C Pre-processors?                                          | CO5             |
|           | A) #ifdef B) #define C) #endif D) All of the mention                                  | ed              |
| 10        | In which stage the below code gets replaced by the contents of the file #include<     | stdio.h> CO5    |
|           | A) During linking  B) During editing                                                  |                 |
|           | C) During pre-processing  D) During execution                                         |                 |
|           | SECTION – B (Remembering)                                                             |                 |
| Answei    | `                                                                                     | X 2 = 10  Marks |
| 11        | What is an Array?                                                                     | CO <sub>3</sub> |
| 12        | Write the syntax of Multidimensional Array.                                           | CO3             |
| 13        | Define Boolean functions.                                                             | CO3             |
| 14<br>15  | How to create Structure? What is Structure in function?                               | CO4<br>CO4      |
| 16        | Define String.                                                                        | CO5             |
| 17        | What is Preprocessor?                                                                 | CO5             |
|           | SECTION – C (Understanding)                                                           |                 |
| Answer    | r any <b>THREE</b> Questions: (3                                                      | X 6= 18 Marks)  |
| 18        | Explain the concept of Pointers.                                                      | CO <sub>3</sub> |
| 19        | Difference between Array and Structure.                                               | CO4             |
| 20        | Explain Array of Structure with example.                                              | CO4             |
| 21<br>22  | Describe about Storage Classes with example.  Write the short note on following:      | CO5<br>CO5      |
| <i>44</i> | i. Putchar() ii. Putc() iii. Getc()                                                   | COS             |
|           | SECTION – D (Applying)                                                                |                 |
|           | · · · · · · · · · · · · · · · · · · ·                                                 | X 12= 12 Marks) |
| 23        | Explain Copy and Compare Structure variables with example.                            | CO4             |
| 24        | Write the brief note on String Handling Methods with example.                         | CO5             |

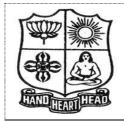

| DETINITING OF COMMENCE (COMI CIENTIFICATIONS) |            |        |           |            | ,  |
|-----------------------------------------------|------------|--------|-----------|------------|----|
| Course Code:                                  | 11NE11     | Maiam. | Non Moion | CIA:       | II |
| Date:                                         | 22.11.2021 | major: | Non-Major | Semester:  | Ι  |
| Duration:                                     | 2 Hours    | Year:  | I         | Max.Marks: | 50 |
| Course Title: PC SOFTWARE                     |            |        |           |            |    |

| Answer   | <b>ALL</b> the Questions:                  |                                                                                                    |                          | $(10 \times 1 = 10)$ | Marks)          |
|----------|--------------------------------------------|----------------------------------------------------------------------------------------------------|--------------------------|----------------------|-----------------|
| 1        | Microsoft word is                          | software.                                                                                                    |                          |                      | CO <sub>1</sub> |
|          | a) Application                             | b) Compiler                                                                                                    | c) System                | d) Programming       |                 |
| 2        | To apply left alignme                      |                                                                                                    |                          |                      | CO1             |
|          | ,                                          | b) Ctrl + L                                                                                                    | *                        | d) Ctrl + Y          |                 |
| 3        | How many steps invo                        |                                                                                                    |                          |                      | CO <sub>2</sub> |
|          | a) 4                                       | b) 6                                                                                                    | c) 5                     | d) 7                 |                 |
| 4        | Which enables us to                        |                                                                                                    |                          |                      | CO <sub>2</sub> |
|          | a) Marcos                                  | b) Template                                                                                                    | c) Mail merge            | d) None of above     |                 |
| 5        | Formatting is perform                      |                                                                                                    |                          |                      | CO <sub>3</sub> |
|          | a) Text                                    | b) Table                                                                                                    | <i>'</i>                 | d) Both (a) and (b)  |                 |
| 6        | Appear at the bo                           |                                                                                                    |                          |                      | CO <sub>3</sub> |
|          | a) Title bar                               | ,                                                                                                    | c) Worksheet tables      | d) Name box          |                 |
| 7        | What do you use to c                       |                                                                                                    |                          |                      | CO4             |
|          | *                                          | ,                                                                                                    | c) Data Wizard           | *                    | ~~.             |
| 8        |                                            |                                                                                                    | sents only one value for |                      | CO4             |
|          | a) Bar                                     | b) Pie                                                                                                    | c) Line                  | d) Function          | ~~=             |
| 9        | Which type of view i                       |                                                                                                    |                          | 1/ 3.7 1             | CO5             |
| 4.0      | ,                                          | n b) Slide show                                                                                                    |                          | d) Normal            | ~~=             |
| 10       | Which command is u                         |                                                                                                    |                          | 1) 0, 1, 0           | CO5             |
|          | a) Alt+ F4                                 | b) Ctrl + W                                                                                                    |                          | d) Ctrl+ C           |                 |
|          |                                            |                                                                                                    | <b>B</b> (Remembering)   | (F. V. A             | <b></b>         |
|          | any <b>FIVE</b> Questions                  |                                                                                                    |                          | $(5 \times 2 = 10)$  |                 |
|          | Define the term MS                         |                                                                                                    | 1                        |                      | CO1             |
| 12       |                                            | •                                                                                                    | eplace.                  |                      | CO1             |
|          | What do you underst                        | •                                                                                                    |                          |                      | CO2             |
| 14       |                                            |                                                                                                    |                          |                      | CO2             |
| 15       | What do you mean b<br>What is Chart Wizard |                                                                                                    |                          |                      | CO <sub>3</sub> |
| _        |                                            | u:                                                                                                    |                          |                      | CO4             |
| 17       | Define Power Point.                        | SECTION                                                                                                    | C (Undowstanding)        |                      | CO5             |
| A navyon | any <b>THREE</b> Question                  |                                                                                                    | C (Understanding)        | (2 V 4_ 10           | 2 Martra)       |
|          | List and brief the cor                     |                                                                                                    | ng Toolbor               | $(3 \times 6 = 18)$  | CO1             |
| 16<br>19 |                                            |                                                                                                    |                          |                      | CO2             |
| 20       |                                            | teps to send a letter by                                                                                                    |                          |                      | CO <sub>2</sub> |
| 20<br>21 |                                            | nt operations associated to the state of the state of the |                          |                      | CO4             |
| 21       |                                            | tures of MS Power Po                                                                                                    | _                        |                      | CO4             |
| 44       | Explain uniterent lea                      |                                                                                                    | – D (Applying)           |                      | COS             |
| Angwer   | any <b>ONE</b> Question:                   | SECTION                                                                                                    | – D (Applying)           | (1X 12= 12           | Marke)          |
| 23       | What are the different                     | formatting tools of MS                                                                                                    | Word?                    | (1A 12- 12           | CO1             |
| 23<br>24 |                                            | of entering of data in                                                                                                    |                          |                      | CO3             |
|          | LICENSE LICE IIICHIOU (                    | or criticians or duta III (                                                                                                    | THE TIME PROOF DISCUS    |                      | $\sim 0.5$      |

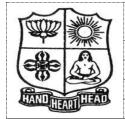

| Course Titles       | DIICIMECC I | ו זמונו    |            |                                        |     |
|---------------------|-------------|------------|------------|----------------------------------------|-----|
| Duration:           | 2 Hours     | Year:      | II         | Max.Marks:                             | 50  |
| Date:               | 20.11.2021  | Major:     | B.Com.[CA] | Semester:                              | III |
| <b>Course Code:</b> | P1LH31      | Programme: | B.Com.[CA] | CIA:                                   | II  |
|                     |             |            |            | ······································ |     |

Course Title: BUSINESS HINDI - I

| SECTION – A (Rer | membering) |
|------------------|------------|
|------------------|------------|

| Answer                           | <b>ALL</b> the Questions:                                                                                                    | _                                                                                      | (10  X  1 = 10  M)           | (arks           |
|----------------------------------|----------------------------------------------------------------------------------------------------|----------------------------------------------------------------------------------------|------------------------------|-----------------|
| 1                                | Fourtynine 00 000 00000 000 000 00                                                                                                    | ?                                                                                      |                              | CO1             |
|                                  | 1) 000000 2) 00000 3)                                                                                                    | 0000                                                                                   | 4) 🗆 🗆 🗆 🗆                   |                 |
| 2                                | 000000 00 0000 00 000 0                                                                                                    |                                                                                        |                              | CO <sub>2</sub> |
|                                  | 1) 0000 2) 0000                                                                                                    | 3) 🗆 🗆 🗆 🗆                                                                             | 4) 🗆 🗆 🗆                     |                 |
| 3                                | .0000000.00 0000 0000000 000 00                                                                                                    | 00 00 ?                                                                                |                              | CO <sub>2</sub> |
|                                  | 1) Body 2) Brain 3) E                                                                                                    | Blood 4                                                                                | 4) Bone                      |                 |
| 4                                | 'Fish' 🗆 🗅 🗆 ?                                                                                                    |                                                                                        |                              | CO <sub>3</sub> |
|                                  | 1) 000 2) 0000 3                                                                                                    | ) 000000                                                                               | 4) 00000                     |                 |
| 5                                | '000000' 00 0000 0000000 000 000                                                                                                    | ] 🗆 🗆 ?                                                                                |                              | CO <sub>3</sub> |
|                                  | 1) Light 2) Sunlight 3) D                                                                                                    |                                                                                        | ) Moonlight                  |                 |
| 6                                | .0000, 00 0000 0000000 000 0000 01                                                                                                    |                                                                                        |                              | CO <sub>3</sub> |
| _                                | 1) Branch 2) Stem 3) Tro                                                                                                    | ee 4)                                                                                  | ) Leaves                     | G02             |
| 7                                | 'Sun' 00 000 000000 000 0000 00 ?                                                                                                    |                                                                                        |                              | CO <sub>3</sub> |
|                                  | 1) 0000 2) 0000                                                                                                    | 3) 🗆 🗆 🗆                                                                               | 4) 🗆 🗆 🗆                     | ~~              |
| 8                                | 'Poem' 🗆 🗅 🗅 🗎 'Poem' 'Poem' 'Poe |                                                                                        |                              | CO <sub>3</sub> |
|                                  | 1) 0000 2) 000000                                                                                                    |                                                                                        | 4) 🗆 🗆 🗆                     | ~~.             |
| 9                                | 'Emergency' 00 000 00000 000 000 0                                                                                                    |                                                                                        |                              | CO4             |
|                                  | 1) 0000 2) 0000 3) 0                                                                                                    | 300000                                                                                 | 4) 🗆 🗆 🗆                     | ~~.             |
| 10                               | 0000 000 00 0                                                                                                    |                                                                                        |                              | CO4             |
|                                  | 1) 00 2) 000                                                                                                    |                                                                                        | 4) □□                        |                 |
|                                  | SECTION – B (Re                                                                                                    | membering)                                                                             |                              |                 |
| A marrian                        |                                                                                                    | membering)                                                                             | (5 V 2 10 M                  | [               |
|                                  | any FIVE Questions:                                                                                                    |                                                                                        | (5  X  2 = 10  M)            |                 |
|                                  | any <b>FIVE</b> Questions: Write in the Hindi words for following numeria                                                                                                    | ls:-                                                                                   | (5  X  2 = 10  M)            | larks)<br>CO1   |
|                                  | any <b>FIVE</b> Questions: Write in the Hindi words for following numeria 1) 32 2) 38 3) 43 4)                                                                                                    |                                                                                        | (5  X  2 = 10  M)            |                 |
| 11                               | any <b>FIVE</b> Questions: Write in the Hindi words for following numeria                                                                                                    | ls:-                                                                                   | (5  X  2 = 10  M)            | CO1             |
| 11                               | any <b>FIVE</b> Questions: Write in the Hindi words for following numeria 1) 32 2) 38 3) 43 4) Explain the poem in English or Tamil:-                                                                                                    | ls:-                                                                                   | (5  X  2 = 10  M)            | CO1             |
| 11                               | any <b>FIVE</b> Questions: Write in the Hindi words for following numeria 1) 32 2) 38 3) 43 4) Explain the poem in English or Tamil:-                                                                                                    | ls:-                                                                                   | (5  X  2 = 10  M)            | CO1             |
| 11                               | any <b>FIVE</b> Questions: Write in the Hindi words for following numeria 1) 32 2) 38 3) 43 4) Explain the poem in English or Tamil:-                                                                                                    | ls:-                                                                                   | (5  X  2 = 10  M)            | CO1             |
| 11                               | any <b>FIVE</b> Questions:  Write in the Hindi words for following numeria  1) 32 2) 38 3) 43 4)  Explain the poem in English or Tamil:-  □□□□-□□□□□□□□□□□□□□□□□□□□□□□□□□□□□□                                                                                                    | ls:-                                                                                   | (5  X  2 = 10  M)            | CO1             |
| 11<br>12<br>13                   | any <b>FIVE</b> Questions:  Write in the Hindi words for following numeria  1) 32 2) 38 3) 43 4)  Explain the poem in English or Tamil:-                                                                                                    | ls:-                                                                                   | (5  X  2 = 10  M)            | CO1 CO3         |
| 11<br>12                         | any FIVE Questions:  Write in the Hindi words for following numeria  1) 32 2) 38 3) 43 4)  Explain the poem in English or Tamil:-  □□□□-□□□□□□□□□□□□□□□□□□□□□□□□□□□□□□                                                                                                    | ls:-<br>48                                                                             | (5  X  2 = 10  M)            | CO1             |
| 11<br>12<br>13<br>14             | any FIVE Questions:  Write in the Hindi words for following numeria  1) 32 2) 38 3) 43 4)  Explain the poem in English or Tamil:-                                                                                                    | ls:-<br>48<br>4) □□□□<br>4) Thirsty                                                    |                              | CO3 CO3         |
| 11<br>12<br>13                   | any FIVE Questions: Write in the Hindi words for following numeria 1) 32 2) 38 3) 43 4) Explain the poem in English or Tamil:-  □□□□-□□□□□□□□□□□□□□□□□□□□□□□□□□□□□□                                                                                                    | ls:- 48  4) □□□□  4) Thirsty indi Commercial                                           | Геrms:-                      | CO1 CO3         |
| 11<br>12<br>13<br>14<br>15       | any FIVE Questions:  Write in the Hindi words for following numeria  1) 32 2) 38 3) 43 4)  Explain the poem in English or Tamil:-                                                                                                    | ls:- 48  4) □□□□ 4) Thirsty indi Commercial                                            |                              | CO3 CO3 CO4     |
| 11<br>12<br>13<br>14             | any FIVE Questions:  Write in the Hindi words for following numeria  1) 32 2) 38 3) 43 4)  Explain the poem in English or Tamil:-                                                                                                    | 4) DDDD  4) Thirsty indi Commercial                                                    | Γerms:-<br>4) □□□            | CO3 CO3         |
| 11<br>12<br>13<br>14<br>15       | any FIVE Questions:  Write in the Hindi words for following numeria  1) 32 2) 38 3) 43 4)  Explain the poem in English or Tamil:-                                                                                                    | 4) 0000 4) Thirsty indi Commercial 7                                                   | Γerms:-<br>4) □□□            | CO3 CO3 CO4     |
| 11<br>12<br>13<br>14<br>15<br>16 | any <b>FIVE</b> Questions:  Write in the Hindi words for following numeria  1) 32                                                                                                    | 4) DDDD  4) Thirsty indi Commercial                                                    | Γerms:-<br>4) □□□            | CO3 CO3 CO4 CO5 |
| 11<br>12<br>13<br>14<br>15       | any FIVE Questions:  Write in the Hindi words for following numeria  1) 32 2) 38 3) 43 4)  Explain the poem in English or Tamil:-                                                                                                    | 4) 0000<br>4) Thirsty<br>indi Commercial 7<br>100000                                   | Terms:-<br>4) 000<br>00000 0 | CO3 CO3 CO4     |
| 11<br>12<br>13<br>14<br>15<br>16 | any <b>FIVE</b> Questions:  Write in the Hindi words for following numeria  1) 32                                                                                                    | 4) 0000<br>4) Thirsty<br>indi Commercial 7<br>1000000<br>2) 0000 00000<br>00000 00 000 | Terms:-<br>4)                | CO3 CO3 CO4 CO5 |
| 11<br>12<br>13<br>14<br>15<br>16 | any FIVE Questions:  Write in the Hindi words for following numeria  1) 32 2) 38 3) 43 4)  Explain the poem in English or Tamil:-                                                                                                    | 4) 0000 4) Thirsty indi Commercial 7                                                   | Terms:-<br>4)                | CO3 CO3 CO4 CO5 |

|        | any THREE Question                                                                                                    |                     |                 |                | (3 X 6=    | = 18 Mar |                 |
|--------|----------------------------------------------------------------------------------------------------|---------------------|-----------------|----------------|------------|----------|-----------------|
| 18     | Change the Gender:-                                                                                                    |                     |                 |                |            | C        | CO1             |
|        | ,                                                                                                    | 2) 🗆 🗆 🗆 🗆          | 3) 🗆 🗆 🗆 🗆      | 4) 🗆 🗆 🗆       | 5) 🗆 🗆 🗆   | 6)       |                 |
| 40     |                                                                                                    |                     |                 |                |            |          |                 |
| 19     | Give the answer:- (A                                                                                                    | •                   |                 |                |            | C        | CO <sub>2</sub> |
|        | 1) 00000 00000                                                                                                    |                     |                 |                |            |          |                 |
|        | 2) 0000 00 0000                                                                                                    |                     |                 |                |            |          |                 |
|        | 3) 0000000 '00' 0                                                                                                    |                     |                 |                |            |          |                 |
|        | 4) 0000 000000                                                                                                    |                     |                 |                |            |          |                 |
| 20     | Explain the following                                                                                                    | • •                 |                 |                |            | C        | CO3             |
|        |                                                                                                    |                     | 2) 000 00000    |                |            |          |                 |
|        | 0000 0000 00                                                                                                    | 00000               | 0000 000        | 0 000000 0     | 0000       |          |                 |
|        | 00, 00 00000                                                                                                    | 000000              | 00000000        | 000 00 000     |            |          |                 |
|        | 00 000000 00                                                                                                    | 00 00 00            | 0000 00         | 000000000      | 00000      |          |                 |
| 21     | Write the Hindi Terr                                                                                                    |                     |                 |                |            | C        | <b>CO4</b>      |
|        | 1) Heading 2) Fa                                                                                                    | •                   | <u> </u>        |                |            |          |                 |
| 22     | · · · · · · · · · · · · · · · · · · ·                                                                                                    | ife Insurance Corpo |                 | ion 10) Minist | ry         |          | 105             |
| 22     | Read the passage car                                                                                                    | •                   | •               |                | 000 00     | C        | CO5             |
|        | 00 000000 00                                                                                                    |                     |                 |                |            |          |                 |
|        |                                                                                                    |                     |                 |                |            |          |                 |
|        |                                                                                                    |                     |                 |                |            |          |                 |
|        | 000 00 0 00000 0                                                                                                    | 000 000 00 00       |                 | ] 0000 00 0    |            |          |                 |
|        | 000000000                                                                                                    |                     |                 |                |            |          |                 |
|        | Questions:- 1) \( \Bigcup \Bigcup \Big | 100 00 00000 00     | ]000 00 ? 2) 00 | 0000 00 00     | 000 00 000 |          |                 |
|        | 3) 🗆 🗆 🗆                                                                                                    | 100 00 00000 00     | 000 00 ?        |                |            |          |                 |
|        | ,                                                                                                    |                     | N – D (Applying |                |            |          |                 |
| Answer | any <b>ONE</b> Question:                                                                                                    |                     |                 |                | (1X 12=    | = 12 Mar | rks)            |
| 23     | Change the Plural:-                                                                                                    |                     |                 |                |            | C        | CO1             |
|        | 1) 🗆 🗆 2)                                                                                                    | <b>3)</b>           | lD 4) DD        | □□ 5) I        | 0000       | 6)       |                 |
|        |                                                                                                    |                     |                 |                |            |          |                 |
|        | 7) 🗆 🗆 🗆 8)                                                                                                    | 9) 🗆                |                 | 10000          | 11) 0000   |          |                 |
|        | 12) 🗆 🗆 🗆                                                                                                    |                     |                 |                |            |          |                 |
| 24     | Translate into Hindi                                                                                                    |                     |                 |                |            | C        | CO5             |
|        | 1) They are talking.                                                                                                    |                     |                 |                |            |          |                 |
|        | 2) We shall work in                                                                                                    | _                   |                 |                | 0000000.   |          |                 |
|        | 3) I climbed the mo                                                                                                    | untain. 🗆 🗆 🗆 🗆 🗆   | 1 0000 000000   | □.             |            |          |                 |
|        | 4) This cat will drin                                                                                                    |                     |                 | 100000.        |            |          |                 |
|        | 5) The horse ran fas                                                                                                    | st. 000000 0000     | 00 0000000.     |                |            |          |                 |
|        | 6) It is raining now.                                                                                                    |                     |                 | 000000000      | 000.       |          |                 |
|        |                                                                                                    | હ                   | ~\J*\C~         |                |            |          |                 |
|        |                                                                                                    |                     |                 |                |            |          |                 |

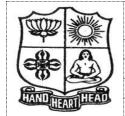

| Course Code: | 11CT31                             | Programme: | B.Com | [CA] | CIA:       | II  |  |
|--------------|------------------------------------|------------|-------|------|------------|-----|--|
| Date:        | 22.11.2021                         | Major:     | B.Com | [CA] | Semester:  | III |  |
| Duration:    | 2 Hours                            | Year:      | II    |      | Max.Marks: | 50  |  |
| O Title.     | Course William ADVANCED ACCOUNTING |            |       |      |            |     |  |

Course Title: ADVANCED ACCOUNTING

## **SECTION** – A (Remembering)

| Answer     | ALL the Questions: $(10 \times 1 = 10)$                                                         | Marks)          |
|------------|-------------------------------------------------------------------------------------------------|-----------------|
| 1.         | In the books of lessor, the irrecoverable short workings are credited to                        | CO <sub>3</sub> |
|            | a) Trading A/c b) Profit and Loss a/c c) Royalty A/c d) Production a/c                          |                 |
| 2.         | The lessee's right to recoup short workings is related to                                       | CO <sub>3</sub> |
|            | a) First three years b) Subsequent two years c) Terms and agreement d) Last three years         |                 |
| 3.         |                                                                                                 | CO <sub>3</sub> |
|            | a) A Revenue Expense b) A Normal Loss c) An Asset d) A Liability                                |                 |
| 4.         | ·                                                                                               | CO <sub>3</sub> |
|            | a) Rock rent b) Short workings c) Profit d) Loss                                                |                 |
| 5.         | Hire purchase price includes                                                                    | CO <sub>4</sub> |
|            | a) Cash price + Interest b) Cash price + Down payment                                           |                 |
|            | c) Down payment + INTEREST d) Cash price - Interest                                             |                 |
| 6.         |                                                                                                 | CO4             |
|            | a) After the receipt of goods b) On payment of down money                                       |                 |
|            | c) On payment of last instalment d) None of the above                                           |                 |
| 7.         | Under Hire Purchase System, the interest is calculated on the                                   | CO4             |
|            | a) Total Cash Price b) Hire Purchase Price                                                      |                 |
|            | c) MRP d) Outstanding Balance of Cash Price                                                     |                 |
| 8.         | The list of Preferential creditors of insolvent person is given under                           | CO <sub>5</sub> |
|            | a) List D b) List E c) List F d) List H                                                         |                 |
| 9.         | Preferential creditors are part of the category of                                              | CO <sub>5</sub> |
|            | a) Fully secured creditors b) Partly secured creditors c) Unsecured creditors d) None of these  |                 |
| 10.        | When excess amount of salary over and above the preferential limit is included in               | CO <sub>5</sub> |
|            | a) Unsecured creditors b) Partly Secured Creditor                                               |                 |
|            | c) Fully secured creditors d) Preferential creditors                                            |                 |
|            | SECTION – B (Remembering)                                                                       |                 |
|            | any FIVE Questions: $(5 \times 2 = 10)$                                                         |                 |
|            | What do you understand by Royalty?                                                              | CO <sub>3</sub> |
|            | Who is called Sub-Lease?                                                                        | CO <sub>3</sub> |
| 13.        | What is Fixed Recoupment?                                                                       | CO <sub>3</sub> |
| 14.        | ·                                                                                               | CO4             |
| 15.        | What is Hire Purchase Price?                                                                    | CO4             |
| 16.        | Define Insolvent.                                                                               | CO <sub>5</sub> |
| <b>17.</b> | What do you understand by Deficiency Accounts?                                                  | CO <sub>5</sub> |
|            | SECTION – C (Understanding)                                                                     |                 |
| Answer     | any <b>THREE</b> Questions: $(3 \times 6 = 18)$                                                 | Marks)          |
| 18.        | A Company leased a colliery on 1-1-2015 at a minimum rent of ₹20,000 merging into a royalty of  | CO <sub>3</sub> |
|            | ₹1.50 per tonne with power to recoup shortworkings over the first four years of the lease. The  |                 |
|            | output of the colliery for the first four years was 9,000 tonnes, 12,000 tonnes, and 20,000     |                 |
|            | tonnes respectively. Give journal entries.                                                      |                 |
| 19.        | On 1-1-2015, X purchased machinery on hire purchase system. The payment is to be made           | CO4             |
|            | ₹4,000 down (on signing of the contract) and ₹4,000 annually for three years. The cash price of |                 |
|            | the machinery is ₹14,900 and the rate of interest is 5%. Calculate the interest in each year's  |                 |
|            | instalment.                                                                                     |                 |
| 20.        | X purchased a typewriter on hire purchase system. As per terms, he is required to pay ₹800      | CO4             |
|            | down ₹400 at the end of the first year ₹300 at the end of the second year and ₹700 at the end   |                 |

of the third year. Interest is charged at 5% p.a. Calculate the total cash price of the typewriter

and the amount and the amount of interest is payable on each instalment.

- **21.** Prepare a deficiency A/c from the following particulars.
  - i) Excess of assets over liabilities ₹4,000
  - ii) Loss in business ₹7,500
  - iii)Profits ₹12,000
  - iv) Drawings ₹15,000
- **22.** Following is the trail balance of A (an insolvent)

**CO5** 

CO<sub>5</sub>

|                                               | ₹      |                        | ₹      |
|-----------------------------------------------|--------|------------------------|--------|
| Cash                                          | 230    | Creditors(Unsecured)   | 18,000 |
| Stock                                         | 666    | Secured Creditors      | 2,500  |
| Debtors (all good)                            | 13,000 | Preferential Creditors | 190    |
| Furniture                                     | 282    | Capital                | 1,350  |
| Investment                                    | 500    | Profit                 | 554    |
| Value of Securities held by Secured Creditors | 3,500  |                        |        |
| Loss                                          | 2,500  |                        |        |
| Drawings                                      | 6,916  |                        |        |
|                                               | 27,594 |                        | 27,594 |

Prepare statement of affairs and deficiency A/c.

#### **SECTION – D (Applying)**

Answer any **ONE** Question:

(1X 12 = 12 Marks)

- 23. Mr. Dhoni purchased 4 cars for ₹14,000 each on 01.01.2015 under the hire purchase system. The hire purchase price for all the 4 cars was ₹60,000 to be paid as ₹15,000 down payment and 3 equal instalments of ₹ 15,000 each at the end of each year. Interest is charged at 5% p.a. the buyer depreciates the car at 10% p.a. on straight line method.
  - From the above particulars give journal entries and relevant A/c in the books of Mr. Dhoni and in the books of hire-vendor.
- **24.** A and B are equal partners. Insolvency petition is filed on 30-06-2020. The balance sheet as on CO5 30-06-2020 is as follows (Realizable value indicated in brackets).

|                                                        | ₹      |                   | ₹      |
|--------------------------------------------------------|--------|-------------------|--------|
| Mortgage loan (on freehold)                            | 40000  | Freehold (120000) | 160000 |
| Bank overdraft (secured by 2 <sup>nd</sup> mortgage of | 160000 | Plant & Machinery | 120000 |
| freehold)                                              |        | (72000)           |        |
| Preferential creditors                                 | 6000   | Fixtures (4000)   | 12000  |
| Unsecured creditors                                    | 200000 | Stock (40000)     | 80000  |
| Capital – A                                            | 88000  | Debtors (60000)   | 100000 |
|                                                        |        | Cash              | 2000   |
|                                                        |        | B – Capital       | 20000  |
|                                                        |        | overdrawn         |        |
|                                                        | 494000 |                   | 494000 |

The overdraft is secured in addition to second mortgage, by A's personal guarantee against which his investments have been deposited. A'c investments are estimated to realize ₹68,000 and after meeting his guarantee his private estate was insolvent. B was solvent and ₹38,000 was available from his estate for firm's creditors.

Prepare statement of affairs, deficiency a/c and capital accounts.

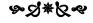

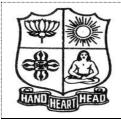

| Delimination of Commence (Commence in Lichtens) |            |            |            |            |     |
|-------------------------------------------------|------------|------------|------------|------------|-----|
| Course Code:                                    | 11CT32     | Programme: | B.Com [CA] | CIA:       | II  |
| Date:                                           | 23.11.2021 | Major:     | B.Com [CA] | Semester:  | III |
| Duration:                                       | 2 Hours    | Year:      | II         | Max.Marks: | 50  |
|                                                 |            |            |            |            |     |

Course Title: INCOME TAX LAW AND PRACTICE- I

|          | SECTION                                   | JN – A (Remembering)                      |                                   |
|----------|-------------------------------------------|-------------------------------------------|-----------------------------------|
| Answer   | : <b>ALL</b> the Questions:               |                                           | (10 X 1 = 10 Marks)               |
| 1        | The term previous year means:             |                                           | CO1                               |
|          | (a) Financial year                        | (b) Calendar year                         |                                   |
|          | (c) Accounting year                       | (d) Financial year before the ass         | essment vear                      |
| 2        | The term income includes                  | (1)                                       | CO1                               |
| _        | (a) Legal income only                     | (b) Legal and Illegal incomes             | 001                               |
|          | (c) Illegal income only                   | (d) None of these                         |                                   |
| 3        | Under Income Tax Act 'Person' mea         | . ,                                       | CO1                               |
| 3        | (a) Hindu undivided family                | (b) Company                               | COI                               |
|          | ` '                                       | (d) All of these                          |                                   |
| 4        | (c) Local authority                       | · /                                       | CO1                               |
| 4        | The year in which tax on income is o      | <u> -</u>                                 | CO1                               |
|          | (a) Previous year                         | (b) Current year                          |                                   |
| _        | (c) Assessment year                       | (d) Tax year                              | 004                               |
| 5        | Exempted limit of HRA in metropol         |                                           | CO4                               |
|          | (a) 50% of salary                         | (b) 40% of salary                         |                                   |
|          | (c) 15% of salary                         | (d) None of these                         |                                   |
| 6        | Education allowance is exempted up        |                                           | CO4                               |
|          | (a) One child                             | (b) Two children                          |                                   |
|          | (c) Three children                        | (d) Four children                         |                                   |
| 7        | Employer's contribution to RPF is ex      | kempted up to:                            | CO4                               |
|          | (a) 10% of salary                         | (b) 13% of salary                         |                                   |
|          | (c) 12% of salary                         | (d) 11% of salary                         |                                   |
| 8        | The basis of charge for Tax on Incom      | ne from house property is                 | CO5                               |
|          | (a) Annual Value                          | (b) Rental Value                          |                                   |
|          | (c) Municipal Value                       | (d) Market Value                          |                                   |
| 9        | Standard deduction u/s 24                 | ` '                                       | CO5                               |
|          | (a)1/4 of NAV                             | (b) 1/5 of NAV                            |                                   |
|          | (c) 30 % of NAV                           | (d) `10,000                               |                                   |
| 10       | Income from other sources is a            | (d) 10,000                                | CO5                               |
| 10       | (a) 'Residuary head of income'            | (b) 'Major head of income                 | 202                               |
|          | (c) Income from a single source           | (d) Constant and regular income           |                                   |
|          | • •                                       | ON – B (Remembering)                      |                                   |
| Answer   | any <b>FIVE</b> Questions:                | OIV - B (Remembering)                     | (5 X 2 = 10 Marks)                |
| 11       | Define the term Income.                   |                                           | CO1                               |
| 12       | Define the term "Previous Year".          |                                           | CO1                               |
| 13       | What is the Total Income?                 |                                           | CO1                               |
| 13<br>14 | Write a short note on Perquisites?        |                                           | CO1                               |
| 14<br>15 | •                                         |                                           | CO4<br>CO4                        |
|          | What is meant by Allowance?               |                                           |                                   |
| 16<br>17 | Define Annual Value.                      |                                           | CO5                               |
| 17       | What is Casual Income?                    |                                           | CO5                               |
|          |                                           | ON – C (Understanding)                    | (277 ( 403 ( 1 )                  |
|          | any THREE Questions:                      |                                           | $(3 \times 6 = 18 \text{ Marks})$ |
| 18       |                                           | puting the total income of an assessee.   | CO1                               |
| 19       | <u> </u>                                  | iver in Indian Railways. He is getting Rs | -                                 |
|          | = -                                       | pay and Rs. 2,500 per month as dearness   | allowance.                        |
|          | During 2020-21, he received the following | owing allowances also:                    |                                   |
|          |                                           |                                           |                                   |

- i. Rs. 16,500 as Running allowance.
- ii. Rs. 200 p.m. per child as educational allowance for his two children.
- iii. One of his sons is staying in a hostel on which Raman is spending Rs. 800 p.m. He is getting Rs. 500 p.m. for his son as hostel allowance for meeting this expenses.
- iv. Rs. 250 p.m. as C.C.A.
- v. Rs. 400 p.m. as uniform allowance fully spent for employment purposes.
- vi. Rs. 2,500 p.m. as H.R.A. He pays Rs. 3,000 p.m. as rent to the house owner. Compute his Taxable Salary for the Assessment Year 2021-22.

**20** Compute taxable salary of Arun:

**CO4** 

| Particulars                                     | Rs.      |
|-------------------------------------------------|----------|
| Salary                                          | 5,00,000 |
| Dearness Allowance (not forming part of salary) | 20,000   |
| House rent allowance                            | 1,20,000 |
| Actual rent paid                                | 1,50,000 |
| Place of service                                | Chennai  |
| CCA                                             | 200 p.m. |
| Medical allowance                               | 100 p.m. |

21 From the following information compute the Annual Value of the house:

**CO5** 

**CO5** 

| Particulars       | Rs.      |
|-------------------|----------|
| Municipal value   | 4,00,000 |
| Fair rental value | 3,60,000 |
| Standard rent     | 4,50,000 |
| Actual rent       | 50,000   |
|                   | p.m.     |

The building remained vacant for two months during the previous year.

Unrealised rent Rs. 50,000. Conditions of Rule 4 are satisfied.

Municipal tax paid by the owner Rs. 25,000 and by the tenant Rs. 25,000.

Mr. Lalit an ordinary resident in India earned the following incomes during the financial year 2020-21:

| Particulars                                                       | Rs.    |
|-------------------------------------------------------------------|--------|
| Director's fees                                                   | 2,000  |
| Income from agricultural land in Pakistan                         | 5,000  |
| Ground-rent for land in Pathankot                                 | 10,000 |
| Interest on postal savings bank account                           | 100    |
| Interest on deposits with Industrial Finance Corporation of India | 500    |
| Dividend from foreign company                                     | 700    |
| Rent from sub-letting a house                                     | 26,250 |
| Rent payable by Mr. Lalit for the sub-let house                   | 12,000 |
| Other expenses incurred on this sub-let house                     | 1,000  |
| Winning from Horse Race                                           | 12,300 |
| Interest on Securities                                            | 4,000  |

You are required to calculate 'Income from Other Sources' of Mr. Lalit for the A.Y. 2021-22.

#### **SECTION – D (Applying)**

Answer any **ONE** Question:

(1X 12 = 12 Marks)

On the basis of the following information compute the taxable income of Raju under the head Salaries for the Assessment Year 2021-22:

| Particulars        | Rs.         |
|--------------------|-------------|
| Basic Salary       | 50,000 p.m. |
| Dearness Allowance | 12,000 p.m. |

| Entertainment allowance                               | 300 p.m.    |
|-------------------------------------------------------|-------------|
| Hill area compensatory allowance                      | 450 p.m.    |
| Tribal area allowance                                 | 350 p.m.    |
| His own contribution towards statutory provident fund | 4,000 p.m.  |
| Employer's contribution                               | 4,000 p.m.  |
| House rent allowance                                  | 10,000 p.m. |
| Interest credited to provident fund                   | 26,500 p.m. |

Raju is an officer of the forest department of the Government of U.P. He is employed at a place at a height of 1,100 metre above the sea level. He is paying Rs. 12,500 p.m. as house rent.

Mr. Harish owns two houses. The particulars of the two houses for the previous year 2020-21 are given below:

| Particulars                                | House I                 | House II   |
|--------------------------------------------|-------------------------|------------|
| Date of completion of the house            | 31 <sup>st</sup> March, | 31st Dec., |
|                                            | 2016                    | 2017       |
| Use of house                               | Self-                   | Let out    |
|                                            | occupied                |            |
| Municipal Value                            | 30,000                  | 60,000     |
| Fair Rent                                  | 35,000                  | 90,000     |
| Rent Received                              | -                       | 1,20,000   |
| Standard Rent                              | 25,000                  | 65,000     |
| Municipal taxes paid                       | 4,000                   | 8,000      |
| Interest on loan for construction of house | 30,000                  | 40,000     |

Compute Income from house property for the Assessment Year 2021-22.

**CO5** 

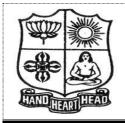

| Course Code:  | 11AT31     | Programme:  | B. Com [CA] | CIA:        | II  |
|---------------|------------|-------------|-------------|-------------|-----|
| Date:         | 24.11.2021 | Major:      | B. Com [CA] | Semester:   | III |
| Duration:     | 2 Hours    | Year:       | II          | Max. Marks: | 50  |
| Course Title: | RELATIONA  | L DATA BASE | MANAGEMENT  | ' SYSTEM    |     |

#### SECTION - A

|        | SECTION – A                                                                                                    |                     |  |  |
|--------|----------------------------------------------------------------------------------------------------|---------------------|--|--|
| Answei | ALL the Questions:                                                                                                    | (10 X 1 = 10 Marks) |  |  |
| 1      | The first large scale implementation of codd's relational model was IBM's                                                                                                    |                     |  |  |
|        | (a) DB2 (b) System R (c) DMS (d) none of the above                                                                                                    |                     |  |  |
| 2      | Which of the following keys in a table can uniquely identified a row in a table?                                                                                                    |                     |  |  |
|        | (a) Candidate key (b) Primary key (c) Alternative key (d) all the above                                                                                                    |                     |  |  |
| 3      | CODASYL stands for                                                                                                    | CO4                 |  |  |
|        | (a) Complete open data and system language (b) Conference on data system                                                                                                    | languages           |  |  |
|        | (c) Conference on digital and analog systems in London (d) None of the abo                                                                                                    |                     |  |  |
| 4      | Which data model is independent of both the DBMS software and the hardy                                                                                                    |                     |  |  |
|        | (a) Conceptual (b) External (c) Internal (d) All the above                                                                                                    |                     |  |  |
| 5      | Who developed the $E - R$ model?                                                                                                    | CO4                 |  |  |
|        | (a) Codd (b) Date (c) Chen (d) Bachman                                                                                                    |                     |  |  |
| 6      | Which one are the components of an E –R model?                                                                                                    | CO4                 |  |  |
| · ·    | (a) Entities (b) Attributes (c) Relationships (d) All the above                                                                                                    |                     |  |  |
| 7      | Which of the following is another name for a week entity?                                                                                                    | CO4                 |  |  |
| •      | (a) Child (b) Owner (c) Dominant (d) All the above                                                                                                    |                     |  |  |
| 8      | Which of the following is the root directory for oracle?                                                                                                    | CO5                 |  |  |
|        | (a) Oracle Home (b) Oracle Root (c) Oracle base (d) Oracle server                                                                                                    |                     |  |  |
| 9      | What is the role of detached job?                                                                                                    | CO5                 |  |  |
|        | (a) To perform transaction (b) To provide security                                                                                                    |                     |  |  |
|        | (c) To transform (d) To perform cold backup                                                                                                    |                     |  |  |
| 10     | involves putting different rows into different tables                                                                                                    | CO5                 |  |  |
|        | (a) Horizontal partitioning (b) Vertical partitioning                                                                                                    |                     |  |  |
|        | (c) Range partitioning (d) Hash partitioning                                                                                                    |                     |  |  |
|        | SECTION – B                                                                                                    |                     |  |  |
| Answei | any <b>FIVE</b> Questions:                                                                                                    | (5 X 2 = 10 Marks)  |  |  |
| 11     | What do you mean by Relational data integrity?                                                                                                    | CO3                 |  |  |
| 12     | Define $E - R$ Model.                                                                                                    | CO4                 |  |  |
| 13     | What do you mean by data normalization?                                                                                                    | CO4                 |  |  |
| 14     | What is Relation Algebra?                                                                                                    | CO4                 |  |  |
| 15     | Give the meaning of Relation Calculus.                                                                                                    | CO4                 |  |  |
| 16     | What do you mean by Oracle data type?                                                                                                    | CO5                 |  |  |
| 17     | What is update statement?                                                                                                    | CO5                 |  |  |
|        | SECTION – C                                                                                                    |                     |  |  |
| Answei | any THREE Questions:                                                                                                    | (3 X 6 = 18 Marks)  |  |  |
| 18     | Explain the Third & Fourth Normal form.                                                                                                    | CO4<br>CO4          |  |  |
| 19     |                                                                                                    |                     |  |  |
| 20     |                                                                                                    |                     |  |  |
| 21     | Write short note on i) Delete statement ii) Alter statement                                                                                                    |                     |  |  |
| 22     | Write short note on i) Number data type ii) Date data type                                                                                                    | CO5                 |  |  |
|        | SECTION – D                                                                                                    |                     |  |  |
|        | any ONE Question:                                                                                                    | (1X 12= 12 Marks)   |  |  |
| 23     | What are the Codd's rules for relational database system?                                                                                                    | CO3                 |  |  |
| 24     | What are the aggregate functions or column functions?                                                                                                    | CO5                 |  |  |
|        | \$\mathrea{1}{\pi} \rangle \mathrea{1}{\pi} \rangle \mathrea{1}{\pi} \ra |                     |  |  |

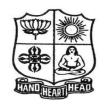

|                                    |            | ,          | O O        |            |     |
|------------------------------------|------------|------------|------------|------------|-----|
| Course Code:                       | 11SB31     | Programme: | B.Com.[CA] | CIA:       | II  |
| Date:                              | 18.11.2021 | Major:     | B.Com.[CA] | Semester:  | III |
| Duration:                          | 1 Hour     | Year:      | II         | Max.Marks: | 25  |
| Course Title: BUSINESS MATHEMATICS |            |            |            |            |     |

SECTION – A

|        | SECTION – A                                                                                                    |                        |  |
|--------|----------------------------------------------------------------------------------------------------|------------------------|--|
| Answei | ALL the Questions:                                                                                                    | (5 X 1 = 5 Marks)      |  |
| 1      | 1 Interest charged on the face value of the bill is called                                                                       |                        |  |
|        | (a) banker's discount (b) true discount                                                                                          |                        |  |
|        | (c) banker's gain (d) none of these                                                                                              |                        |  |
| 2      | The quarterly interest due on Rs.1000/- at 12% rate of interest is                                                               | CO3                    |  |
|        | (a) Rs.120 (b) 40 (c) 30 (d) 100                                                                                                 |                        |  |
| 3      | A matrix in which the number of rows is equal to the number of column is called                                                  | CO4                    |  |
|        | (a) row matrix (b) column matrix (c) square matrix (d) scalar matrix                                                             |                        |  |
| 4      | If A and B are two matrices which satisfices A+B=B then A is                                                                     | CO4                    |  |
|        | (a) row matrix (b) column matrix (c) null matrix (d) unit matrix                                                                 |                        |  |
| 5      | The whole part of the logarithm of a numbers is called                                                                           | CO5                    |  |
|        | (a) characteristic (b) mantissa (c) decimal (d) exponent logarith                                                                | nm                     |  |
|        | SECTION – B                                                                                                    |                        |  |
|        |                                                                                                    | (2 X 2 = 4 Marks)      |  |
| 6      | What is Banker's discount?                                                                                                    | CO3                    |  |
| 7      | If the True discount is Rs.240 and Banker's discount is 270. Find out the amount of                                              |                        |  |
| _      | Define: Matrix.                                                                                                    | CO4                    |  |
| 9      | Define: Logarithm.                                                                                                    | CO5                    |  |
|        | SECTION – C                                                                                                    |                        |  |
| Answei | any ONE Question:                                                                                                    | (1 X 6= 6 Marks)       |  |
| 10     | If $A = \begin{bmatrix} 1 & 2 \\ -3 & 4 \end{bmatrix}$ and $B = \begin{bmatrix} 5 & -6 \\ 7 & 8 \end{bmatrix}$ then find $A + B$ | CO4                    |  |
| 11     | Show that $\log \log_2 x + \log_4 x + \log_{16} x = 21/4 = \text{find } x$                                                       | CO5                    |  |
|        | SECTION – D                                                                                                    |                        |  |
| Answei | r any ONE Question: (1                                                                                                    | <b>X</b> 10= 10 Marks) |  |
| 12     | What is the actual rate of interest which a banker gets for the money when he disco                                              | ounts a CO3            |  |
|        | bill legally, due in 6 months at 5% p.a.?                                                                                        |                        |  |
| 13     | [4 5 6]                                                                                                    | CO4                    |  |
|        | Find all sub matrices of the matrix $\begin{bmatrix} 4 & 5 & 6 \\ 9 & 8 & 7 \\ 1 & 2 & 3 \end{bmatrix}$ .                        |                        |  |
|        | l1 2 3J                                                                                                    |                        |  |

\$2\*K&

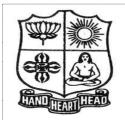

| Course Code: | 11CT11     | Programme: | B.Com.[CA] | CIA:       | II |
|--------------|------------|------------|------------|------------|----|
| Date:        | 22.11.2021 | Major:     | B.Com.[CA] | Semester:  | Ι  |
| Duration:    | 2 Hours    | Year:      | I          | Max.Marks: | 50 |
|              | _          |            |            |            |    |

Course Title: FINANCIAL ACCOUNTING - I

|          | SECTION – A                                                       | (Remembering)                                                                            |                 |
|----------|-------------------------------------------------------------------|------------------------------------------------------------------------------------------|-----------------|
| Answer   | r ALL the Questions:                                              | (10  X  1 = 10  Ma)                                                                      | arks)           |
| 1        | Under diminishing balance method, depreciation is calculated on C |                                                                                          |                 |
|          | a) Original cost                                                  | b) Written down value                                                                    |                 |
|          | ,                                                                 | d) Annuity method                                                                        |                 |
| 2        | The profit on depreciation policy is transferred                  | · ·                                                                                      | CO <sub>3</sub> |
|          |                                                                   | b) Assets                                                                                |                 |
|          | , •                                                               | d) Trading A/c                                                                           |                 |
| 3        | Due date of a bill payable one month after sig                    |                                                                                          | CO3             |
|          | a) From the date of transaction                                   | b) From the date of drawing the bill                                                     |                 |
|          | c) From the date of acceptance of the                             | · · · · · · · · · · · · · · · · · · ·                                                    |                 |
| 4        | Closing Stock is recorded in                                      | ,                                                                                        | CO3             |
| •        | a) Balance Sheet only                                             | b) P&L A/c                                                                               | COS             |
|          | c) Balance Sheet and Trading A/c                                  | d) Trial Balance                                                                         |                 |
| 5        | Assets convertible into cash easily are:                          |                                                                                          | CO4             |
| 3        | •                                                                 | ent assets                                                                               | CO4             |
|          | ,                                                                 | id assets                                                                                |                 |
| 6        | The following is one of the current assets:                       |                                                                                          | CO4             |
| U        |                                                                   | b) Furniture                                                                             | CO4             |
|          | ,                                                                 | d) Creditors                                                                             |                 |
| 7        | Receipts and payments A/c is a                                    | ,                                                                                        | CO4             |
| ,        | a) Real A/c b) Nominal A/c                                        |                                                                                          | CO4             |
|          | ,                                                                 |                                                                                          |                 |
| o        | •                                                                 |                                                                                          | COF             |
| 8        | Income and expenditure A/c reveals                                |                                                                                          | CO5             |
|          |                                                                   | lus or deficiency                                                                        |                 |
| 0        | c) Capital d) Ineff                                               |                                                                                          | COF             |
| 9        | Receipts and payments A/c is prepared by                          |                                                                                          | CO <sub>5</sub> |
|          |                                                                   | ufacturing concerns balance                                                              |                 |
| 10       | , ,                                                               |                                                                                          | CO5             |
| 10       | Expenditure incurred as advertising is a                          |                                                                                          | COS             |
|          |                                                                   | b) Revenue expenditure                                                                   |                 |
|          | · •                                                               | d) Capital nature                                                                        |                 |
| A navyo  | SECTION – B (                                                     | •                                                                                        | amlra)          |
| 11       | r any <b>FIVE</b> Questions: What is Straightline method?         | (5 X 2 = 10 Ma)                                                                          | -               |
| 11       | Write short note on Average due date?                             |                                                                                          | CO3             |
| 13       | _                                                                 |                                                                                          | CO3             |
| 13       | What is Prepaid Expenses? What is Final Accounts?                 |                                                                                          | CO4             |
| 15       | What is Income Received in Advance?                               |                                                                                          | CO4             |
|          |                                                                   |                                                                                          |                 |
| 16<br>17 | What is Income and Evnenditure?                                   |                                                                                          | CO5             |
| 17       | What is Income and Expenditure?                                   |                                                                                          | CO5             |
| A navyo  |                                                                   | (Understanding)                                                                          | awlra)          |
|          | r any <b>THREE</b> Questions:                                     | (3 X 6= 18 Ma                                                                            | -               |
| 18       | - · ·                                                             | at a cost of Rs.40,000 and spent Rs.1,000 on tion at 10% on the diminishing balance. The | CO3             |
|          |                                                                   | <del>_</del>                                                                             |                 |
| 10       | books are closed on 31st December of each ye                      | · · · · · · · · · · · · · · · · · · ·                                                    | CO4             |
| 19       | Kumar purchased goods from Rajesh, the due                        | e dates for payment in easil being as follows                                            | CU4             |

|          | Rs.   |                            |
|----------|-------|----------------------------|
| March 15 | 1,000 | Due 18 <sup>th</sup> April |
| April 21 | 1,500 | Due 24 <sup>th</sup> May   |
| April 27 | 500   | Due 30 <sup>th</sup> June  |
| May 15   | 600   | Due 18th July              |

Rajesh agreed to draw a bill for the total amount due on the average due date ascertain that date.

20 Distinguish between Balance sheet and trial balance.

CO<sub>4</sub>

21 Prepare Trading Account of Raman for the year ending 31-12-2018 from the following information.

**CO5** 

**CO5** 

|                    | Rs.       |
|--------------------|-----------|
| Opening Stock      | 80,000    |
| Purchases          | 8,60,000  |
| Freight Inward     | 52,000    |
| Wages              | 24,000    |
| Sales              | 14,40,000 |
| Purchase Returns   | 10,000    |
| Sales Returns      | 3,16,000  |
| Closing Stock      | 1,00,000  |
| Import duty        | 30,000    |
| T 41 C 11 ' 1 4 '1 |           |

22 From the following details, ascertain the amount of subscription to be credited to income and expenditure account for the year 1999.

Subscription received in 1999- Rs.48,000 which includes Rs.4,000 for 1998 and Rs.8,000 for 2000. Subscription due but not received at the end of the year 1999 were Rs.20,000. Subscription received in 1998 in advance for 1999 were Rs.12000.

#### **SECTION – D (Applying)**

## Answer any **ONE** Question:

(1X 12 = 12 Marks)

23 The following ledger balance were extracted from the books Manokar. You are required to CO4 prepare Trading and Profit and Loss accounts and Balance sheet as on 31st March 2018

| <b>Debit Balance</b> | Rs.    | Credit Balance   | Rs.    |
|----------------------|--------|------------------|--------|
| Drawings             | 2,000  | Capital          | 10,000 |
| Purchases            | 20,800 | Sales            | 27,500 |
| Stock on 1.1.2017    | 6,900  | Creditors        | 8,100  |
| Rent                 | 1,000  | Discount         | 270    |
| Furniture            | 900    | Returns outwards | 580    |
| Machinery            | 5,000  | Bank loan        | 3,000  |
| Travelling Expenses  | 650    |                  |        |
| Bad debts            | 120    |                  |        |
| Returns inwards      | 300    |                  |        |
| carriage inwards     | 400    |                  |        |
| Wages                | 325    |                  |        |
| Salaries             | 900    |                  |        |
| Interest             | 480    |                  |        |
| Carriage outwards    | 700    |                  |        |
| Insurance            | 900    |                  |        |
| Cash in hand         | 575    |                  |        |
| debtors              | 7,500  |                  |        |
|                      | 49,450 |                  | 49,450 |

#### Adjustments:

- a) Closing stock was valued at Rs.8900
- b) Insurance prepaid Rs.250
- c) Outstanding salaries Rs.100 and Outstanding Rent Rs.200
- d) Interest on bank loan Rs.150
- e) Depreciate Machinery and Furniture by 10% each.

# f) Provide for doubtful dents at 5% on debtors24 From the following particulars, prepare Income and expenditure A/c.

|                                  | Rs       |                                 | Rs     |
|----------------------------------|----------|---------------------------------|--------|
| Fee collected, including         | 3,80,000 | Meeting expenses                | 18,000 |
| Rs.80000 on account of           |          |                                 |        |
| previous year                    |          |                                 |        |
| Fee for the year outstanding     | 1,000    | Travelling expenses             | 6,000  |
| Salary paid including Rs.3000    | 28,000   | Purchase of Books and           | 29,000 |
| on A/c of the previous year      |          | periodicals (Including Rs.19000 |        |
|                                  |          | for Purchase of Books)          |        |
| Salary outstanding at the end of | 1,000    | Rent                            | 10,000 |
| the year                         |          |                                 |        |
| Entertainment expenses           | 3,000    | Postage                         | 15,000 |
| Tournament expenses              | 12,000   | Printing and stationery         | 4,000  |
|                                  |          | Donations received              | 20,000 |

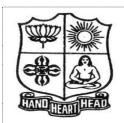

| Course Code: | 11CT52     | Programme: | B.Com.[CA] | CIA:       | II |  |
|--------------|------------|------------|------------|------------|----|--|
| Date:        | 23.11.2021 | Major:     | B.Com.[CA] | Semester:  | V  |  |
| Duration:    | 2 Hours    | Year:      | III        | Max.Marks: | 50 |  |
|              |            |            |            |            |    |  |

Course Title: GOODS AND SERVICES TAX LAW

|                            | r ALL the Questions: $(10 \times 1 = 10 \times 1)$                                                                                                    | (larks                          |
|----------------------------|----------------------------------------------------------------------------------------------------|---------------------------------|
| 1                          | Input means                                                                                                    | CO <sub>3</sub>                 |
|                            | a) Any Goods Excluding Capital Goods b) Any Goods including Capital Goods                                                                                               |                                 |
|                            | c) Capital Goods Only d) All of the above                                                                                                    |                                 |
| 2                          | A casual taxable person or a non-resident taxable person shall apply for registration at                                                                                | CO <sub>3</sub>                 |
|                            | least prior to the commencement of business.                                                                                                    |                                 |
|                            | a) 5 days b) 10 days c) 15 days d) 30 days                                                                                                    |                                 |
| 3                          | What is the validity of the registration certificate?                                                                                                    | CO <sub>3</sub>                 |
|                            | a) One year b) No validity c) Valid till it is cancelled d) Five years                                                                                                  |                                 |
| 4                          | Subsidies provided by the Central Government and State Government                                                                                                    | CO <sub>3</sub>                 |
|                            | a) Shall be included in value of taxable supply                                                                                                    |                                 |
|                            | b) Shall be excluded in value of taxable supply                                                                                                    |                                 |
|                            | c) Shall require no adjustment                                                                                                    |                                 |
|                            | d) All the above                                                                                                    |                                 |
| 5                          | The E-commerce operator collecting tax under section 52 shall file its monthly                                                                                          | CO <sub>4</sub>                 |
|                            | return                                                                                                    |                                 |
|                            | a) by 18th of the month succeeding the quarter                                                                                                    |                                 |
|                            | b) by 20th of the month succeeding the month                                                                                                    |                                 |
|                            | c) by 17th of the succeeding the month                                                                                                    |                                 |
|                            | d) by 10th of the succeeding the month                                                                                                    |                                 |
| 6                          | Details of outward supplies shall include                                                                                                    | CO4                             |
|                            | a) invoice b) credit and debit notes                                                                                                    |                                 |
|                            | c) revised invoice issued in relation to outward supplies d) all the above                                                                                              |                                 |
| 7                          | A registered person supplying taxable goods shall issue a tax invoice showing                                                                                           | CO4                             |
|                            | a) the description b) quantity and value of goods                                                                                                    |                                 |
|                            | c) the tax charged thereon d) All the above                                                                                                    |                                 |
| 8                          | Refund application is to be filed before the expiry of from the relevant date.                                                                                          | CO <sub>5</sub>                 |
|                            | a) Two years b) One year c) 180 days d) 260 days                                                                                                    |                                 |
| 9                          | The recommendation of the GST Council will be                                                                                                    | CO <sub>5</sub>                 |
|                            | a) Mandatory b) Only Advisory Power                                                                                                    |                                 |
|                            | c) Mandatory and sometimes Advisory d) Mandatory on States only                                                                                                    |                                 |
| 10                         | TAN refers to                                                                                                    | CO <sub>5</sub>                 |
|                            | a) Tax Deduction and Collection Account Number                                                                                                    |                                 |
|                            | b) Tax acknowledgement number                                                                                                    |                                 |
|                            | c) Tax accounting Number                                                                                                    |                                 |
|                            | d) Tax Assessment Number                                                                                                    |                                 |
|                            | SECTION – B (Remembering)                                                                                                    |                                 |
|                            |                                                                                                    |                                 |
|                            | r any FIVE Questions: $(5 \times 2 = 10 \text{ M})$                                                                                                    | -                               |
| 11                         | State the various goods coming under 12% and 18% tax slabs.                                                                                                    | CO <sub>3</sub>                 |
| 11<br>12                   | State the various goods coming under 12% and 18% tax slabs. What is Registration?                                                                                       | CO3                             |
| 11<br>12<br>13             | State the various goods coming under 12% and 18% tax slabs. What is Registration? Write a note on voucher.                                                              | CO3<br>CO3                      |
| 11<br>12<br>13<br>14       | State the various goods coming under 12% and 18% tax slabs. What is Registration? Write a note on voucher. Define the term debit note under GST.                        | CO3<br>CO3<br>CO3<br>CO4        |
| 11<br>12<br>13<br>14<br>15 | State the various goods coming under 12% and 18% tax slabs. What is Registration? Write a note on voucher. Define the term debit note under GST. What is annual return? | CO3<br>CO3<br>CO3<br>CO4<br>CO4 |
| 11<br>12<br>13<br>14       | State the various goods coming under 12% and 18% tax slabs. What is Registration? Write a note on voucher. Define the term debit note under GST. What is annual return? | CO3<br>CO3<br>CO3<br>CO4        |

## $\label{eq:section} \textbf{SECTION} - \textbf{C} \; (\textbf{Understanding})$

| Answer | any THREE Questions:                                                                                     | $(3 \times 6 = 18 \text{ Marks})$ |
|--------|----------------------------------------------------------------------------------------------------|-----------------------------------|
| 18     | Enumerate provisions for Compulsory Registration under GST.                                              | CO <sub>3</sub>                   |
| 19     | Differentiate Debit note and Credit note under GST.                                                      | CO4                               |
| 20     | Illustrate filing of various returns in GST.                                                             | CO4                               |
| 21     | List out the accounts and other records to be maintained under GST Act and we provisions relating to it. | rite the other CO5                |
| 22     | Explain the provisions relating to refund of tax.                                                        | CO5                               |
|        | SECTION – D (Applying)                                                                                   |                                   |
| Answer | any <b>ONE</b> Question:                                                                                 | (1X 12=12 Marks)                  |
| 23     | Explain the Claim of input tax credit and its usage on future tax liabilities.                           | CO4                               |
| 24     | Discuss the rules on payment of tax, interest, penalty and other amounts specified                       | d in GST. CO5                     |
|        | %\\\\\\\\\\\\\\\\\\\\\\\\\\\\\\\\\\\\                                                                    |                                   |

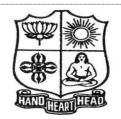

| Course Code:  | 11EP5A           | Programme: | B.Com [CA] | CIA:       | II |
|---------------|------------------|------------|------------|------------|----|
| Date:         | 24.11.2021       | Major:     | B.Com [CA] | Semester:  | V  |
| Duration:     | 2 Hours          | Year:      | III        | Max.Marks: | 50 |
| Course Title: | JAVA PROGRAMMING |            |            |            |    |

|                             | SECTION – A (Remembering)                                                                                                    |                 |  |  |  |
|-----------------------------|----------------------------------------------------------------------------------------------------|-----------------|--|--|--|
|                             | r ALL the Questions: $(10 \times 1 = 10 \times 1)$                                                                                                    | (larks          |  |  |  |
| 1                           | Which keyword is used for accessing the features of a package?                                                                                                    | CO <sub>3</sub> |  |  |  |
|                             | a) Package b) import c) extends d) export                                                                                                    |                 |  |  |  |
| 2                           | Java's exception handling mechanism is meant to handle                                                                                                    |                 |  |  |  |
|                             | a) only compile time errors b) only syntax errors                                                                                                    |                 |  |  |  |
|                             | c) only runtime errors d) both runtime and compile time errors                                                                                                    |                 |  |  |  |
| 3                           | Which keyword is used for accessing the features of a package?                                                                                                    | CO <sub>3</sub> |  |  |  |
|                             | a)Package b) import c) extends d) export                                                                                                    |                 |  |  |  |
| 4                           | Exception and Error are immediate subclasses of a class called                                                                                                    | CO3             |  |  |  |
|                             | a) Object b)Throwable c) AWT d)Panel                                                                                                    |                 |  |  |  |
| 5                           | Which of these method of Thread class is used to find out the priority given to a thread?                                                                                                    | CO4             |  |  |  |
| •                           | a) get() b) ThreadPriority() c) getPriority() d) getThreadPriority()                                                                                                    | 004             |  |  |  |
| 6                           | Thread priority in Java is                                                                                                    | CO4             |  |  |  |
| U                           | a) Integer b) Float c) double d) long                                                                                                    | CO4             |  |  |  |
| 7                           |                                                                                                    | CO4             |  |  |  |
| 7                           | Which of these method wakes up all the threads?                                                                                                    | CO4             |  |  |  |
| 0                           | a) wakeAll() b) notify() c) start() d) notifyAll()                                                                                                    | 005             |  |  |  |
| 8                           | Which of these method of class String is used to extract a single character from a String                                                                                                    | CO5             |  |  |  |
|                             | object?                                                                                                    |                 |  |  |  |
| _                           | a) CHARAT() b) chatat() c) charAt() d) ChatAt()                                                                                                    |                 |  |  |  |
| 9                           | String is in java.                                                                                                    | CO5             |  |  |  |
|                             | a) Method b) Interface c) Mutable d) Immutable                                                                                                    |                 |  |  |  |
| 10                          | String str1="abcde";                                                                                                    | CO <sub>5</sub> |  |  |  |
|                             | String.out.println(str1.substring(1.3));                                                                                                    |                 |  |  |  |
|                             | a) Abc b) bc c) bcd d) abcd                                                                                                    |                 |  |  |  |
|                             | SECTION – B (Remembering)                                                                                                    |                 |  |  |  |
|                             | r any FIVE Questions: $(5 \times 2 = 10 \text{ M})$                                                                                                    | -               |  |  |  |
|                             | Define Package.                                                                                                    | CO3             |  |  |  |
| 12                          | What is Run Time Error? List the Exception Handling methods.                                                                                                    | CO3             |  |  |  |
| 13                          | What are the various levels of thread priority?                                                                                                    | CO3             |  |  |  |
| 15                          | Define the term "Thread".                                                                                                    | CO4             |  |  |  |
| 16                          | Write the syntax of Creating String.                                                                                                    | CO5             |  |  |  |
| 17                          | How to find the length of string?                                                                                                    | CO <sub>5</sub> |  |  |  |
| SECTION – C (Understanding) |                                                                                                    |                 |  |  |  |
| Answer                      | r any <b>THREE</b> Questions: $(3 \times 6 = 18 \text{ M})$                                                                                                    | ,               |  |  |  |
| 18                          | Explain Java API packages.                                                                                                    | CO <sub>3</sub> |  |  |  |
| 19                          | Difference between Multithreading and Multitasking.                                                                                                    | CO4             |  |  |  |
| 20                          | Write the brief note on Inter-Thread Communication.                                                                                                    | CO4             |  |  |  |
| 21<br>22                    | Explain various String Methods with example.                                                                                                    | CO5             |  |  |  |
| 44                          | Summarize the concept of String Constructor with example.  SECTION – D (Applying)                                                                                                    | COS             |  |  |  |
| Answei                      | r any ONE Question: (1X 12= 12 M                                                                                                    | (arks)          |  |  |  |
| 23                          | Explain Life Cycle of Thread with diagram.                                                                                                    | CO4             |  |  |  |
| 24                          | Discuss about String Buffer Class with example.                                                                                                    | CO5             |  |  |  |
|                             | ~\lambda \pi \kappa \kappa \ka |                 |  |  |  |